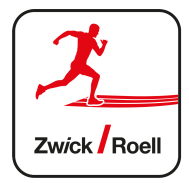

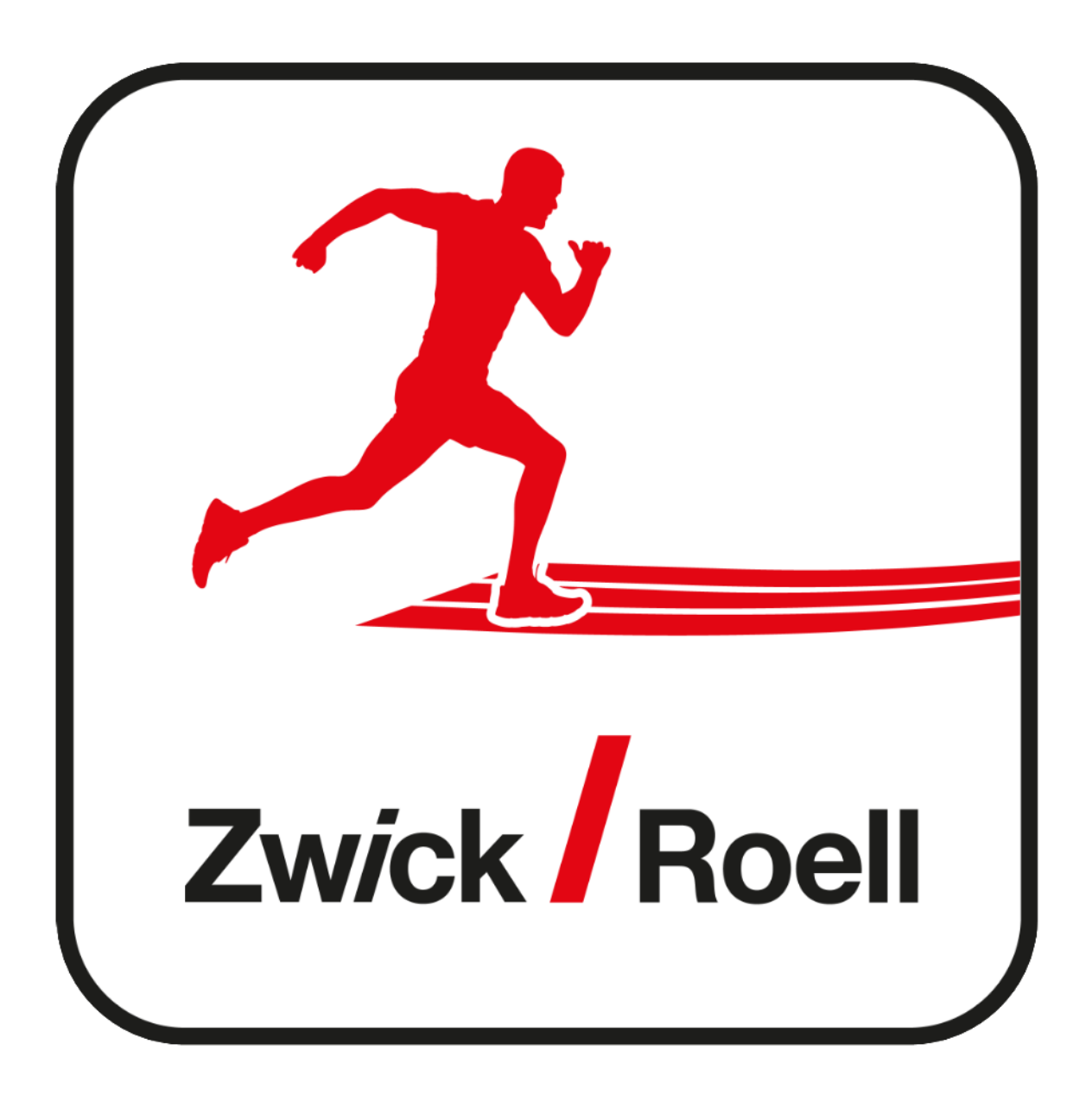

**User Documentation / Manual 06/09/2020 06/ 2020**

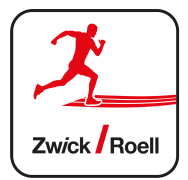

## **Table of Contents**

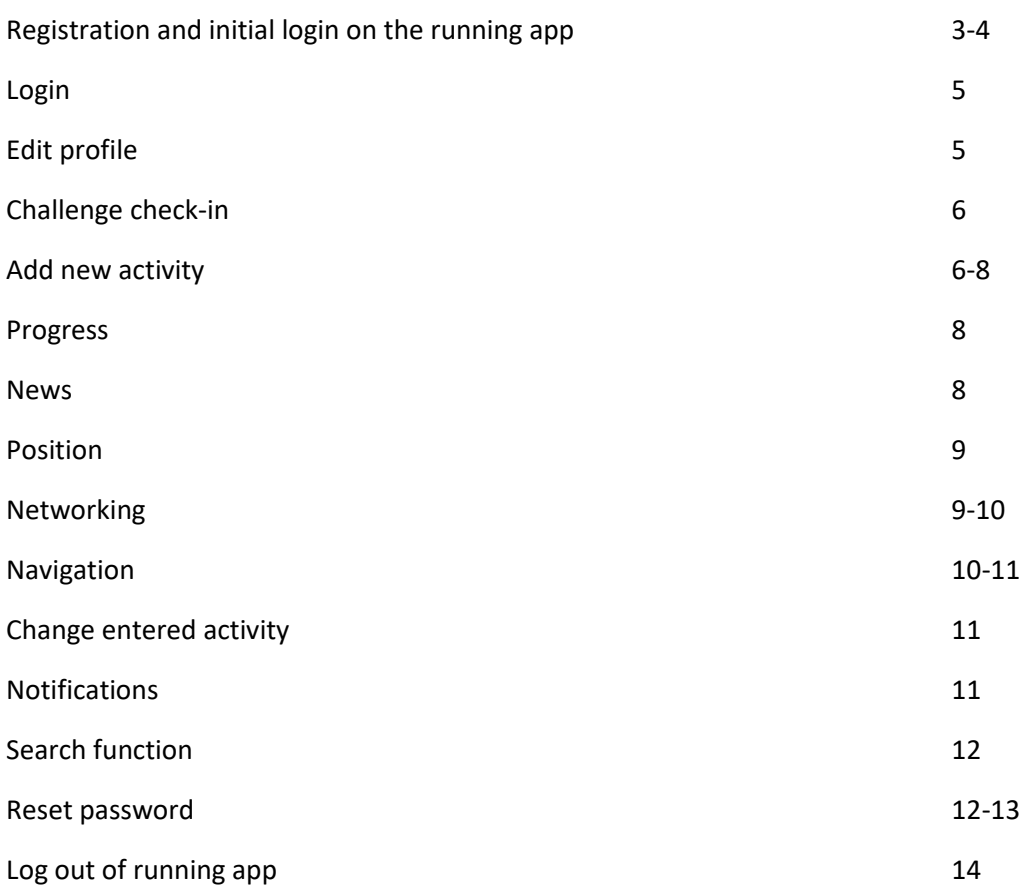

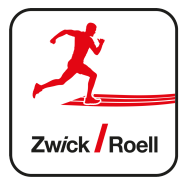

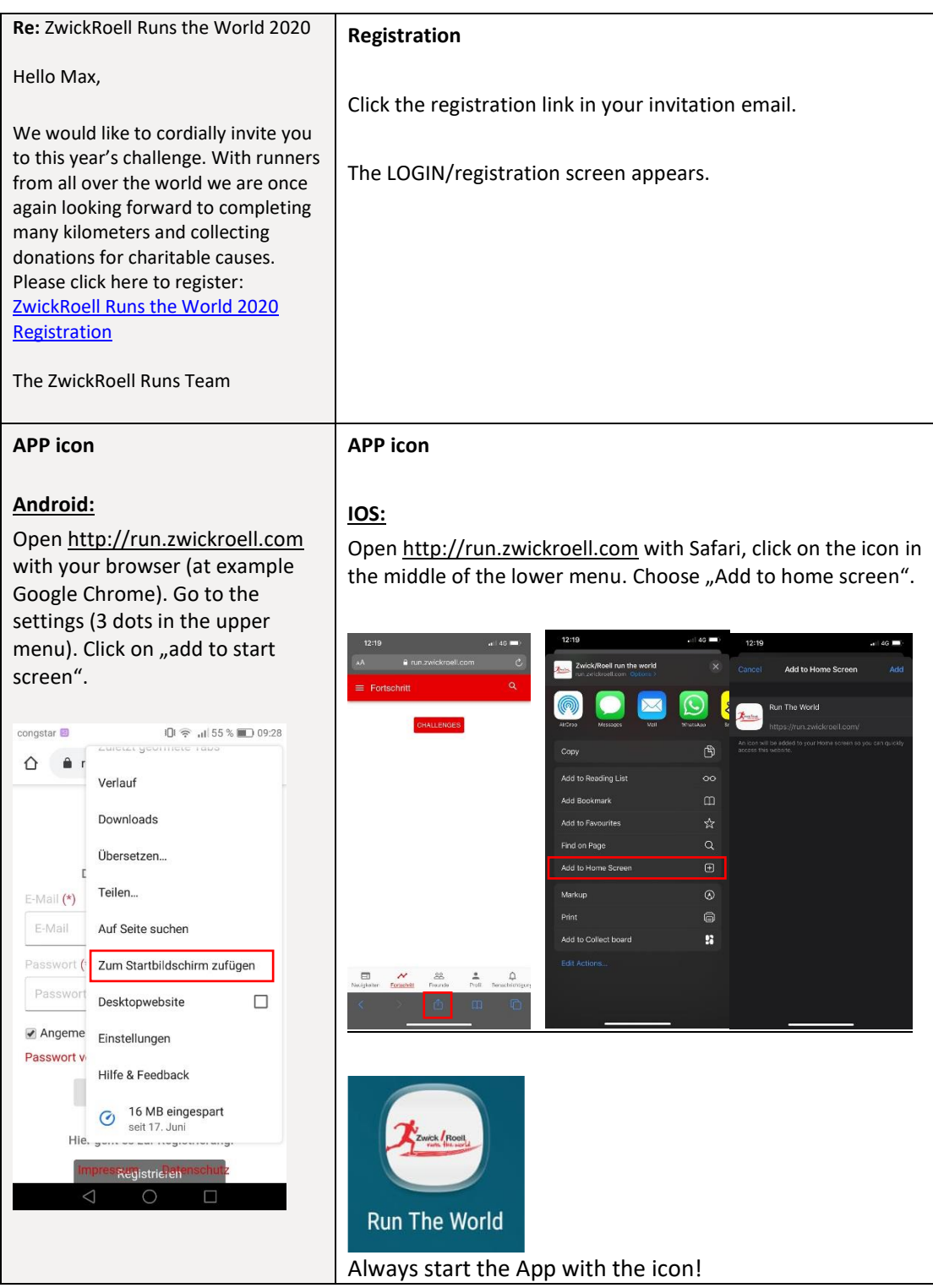

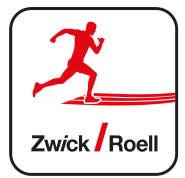

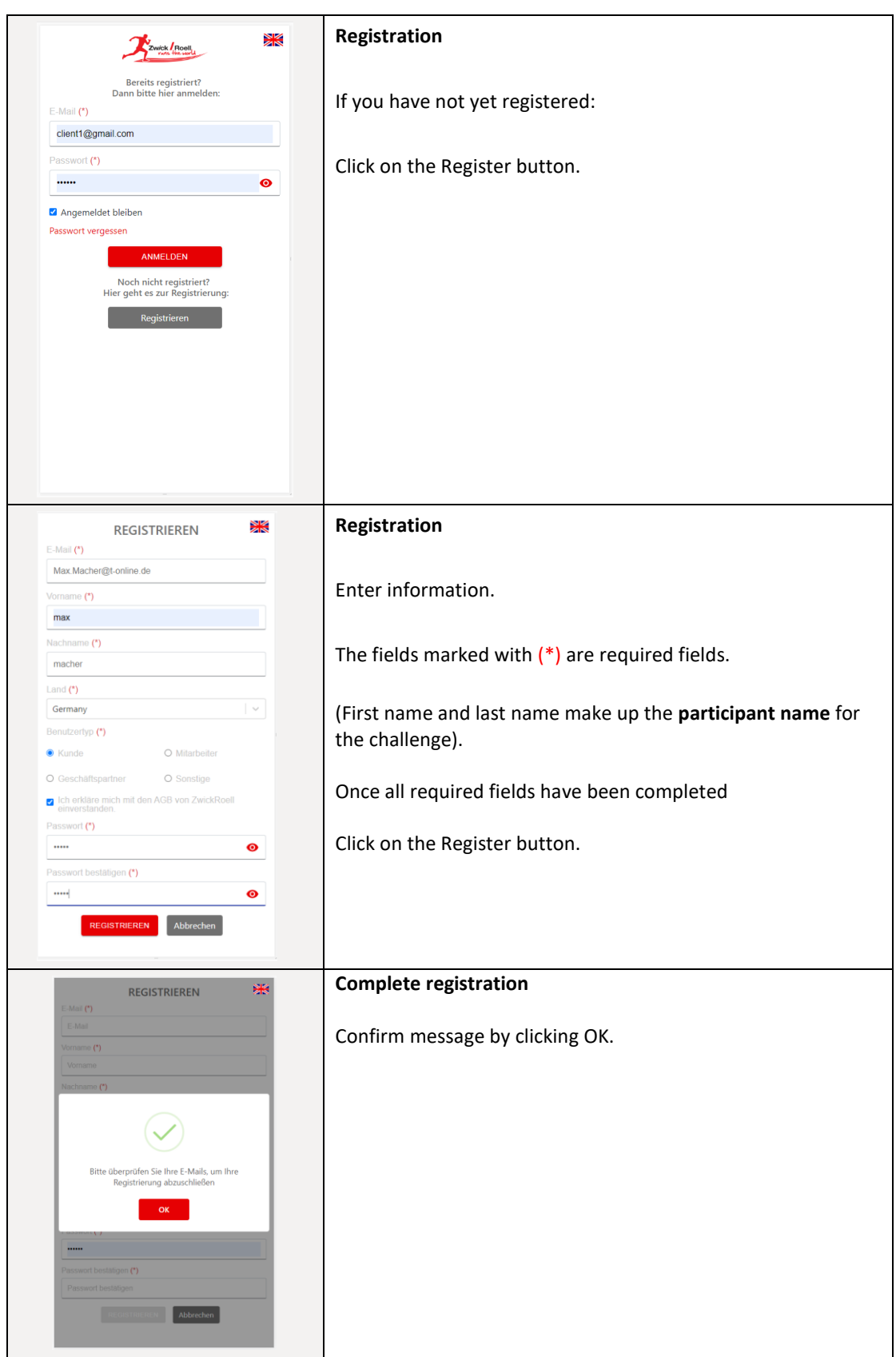

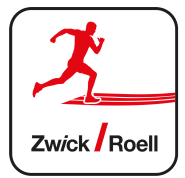

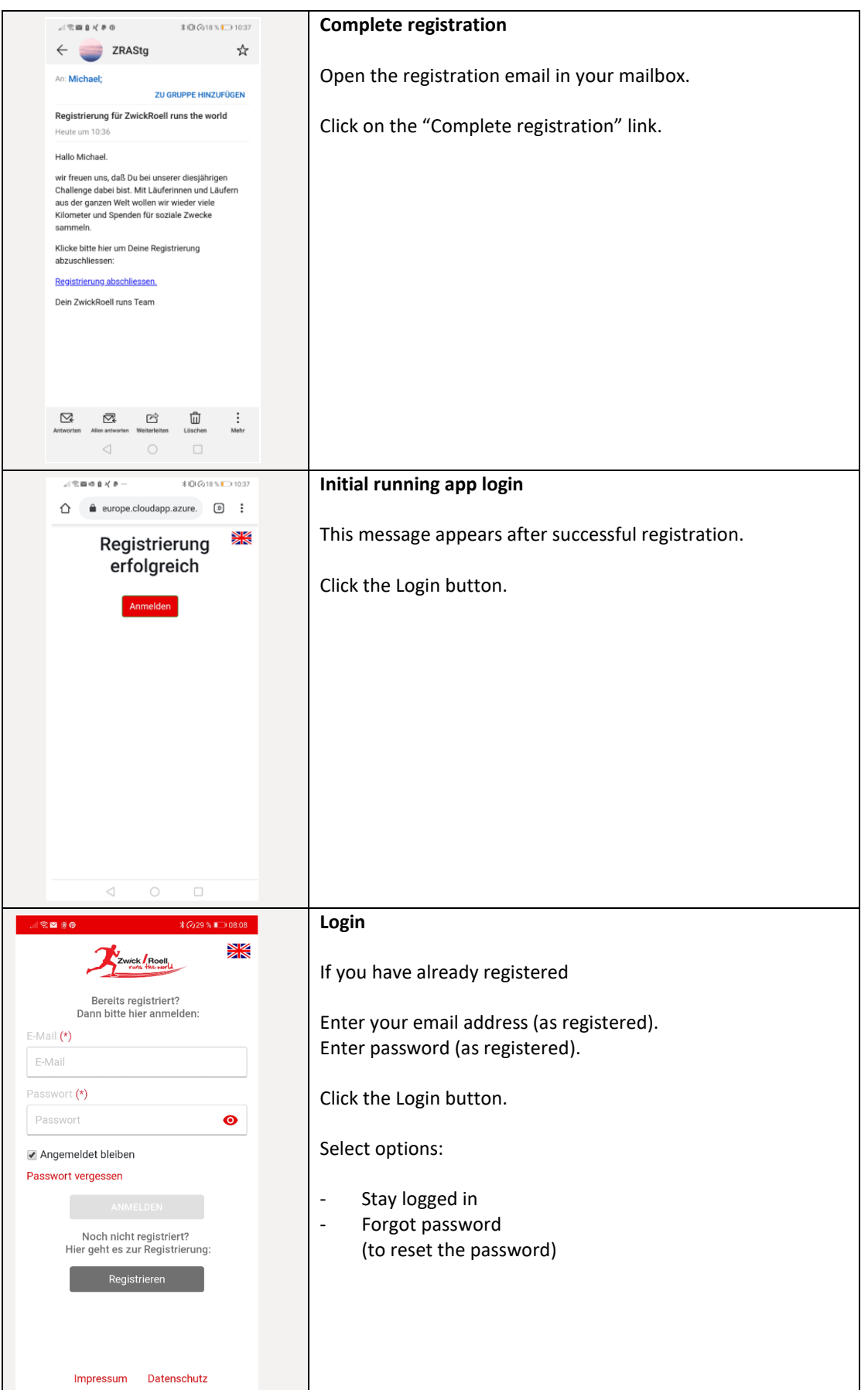

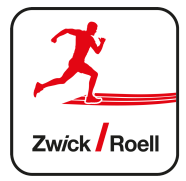

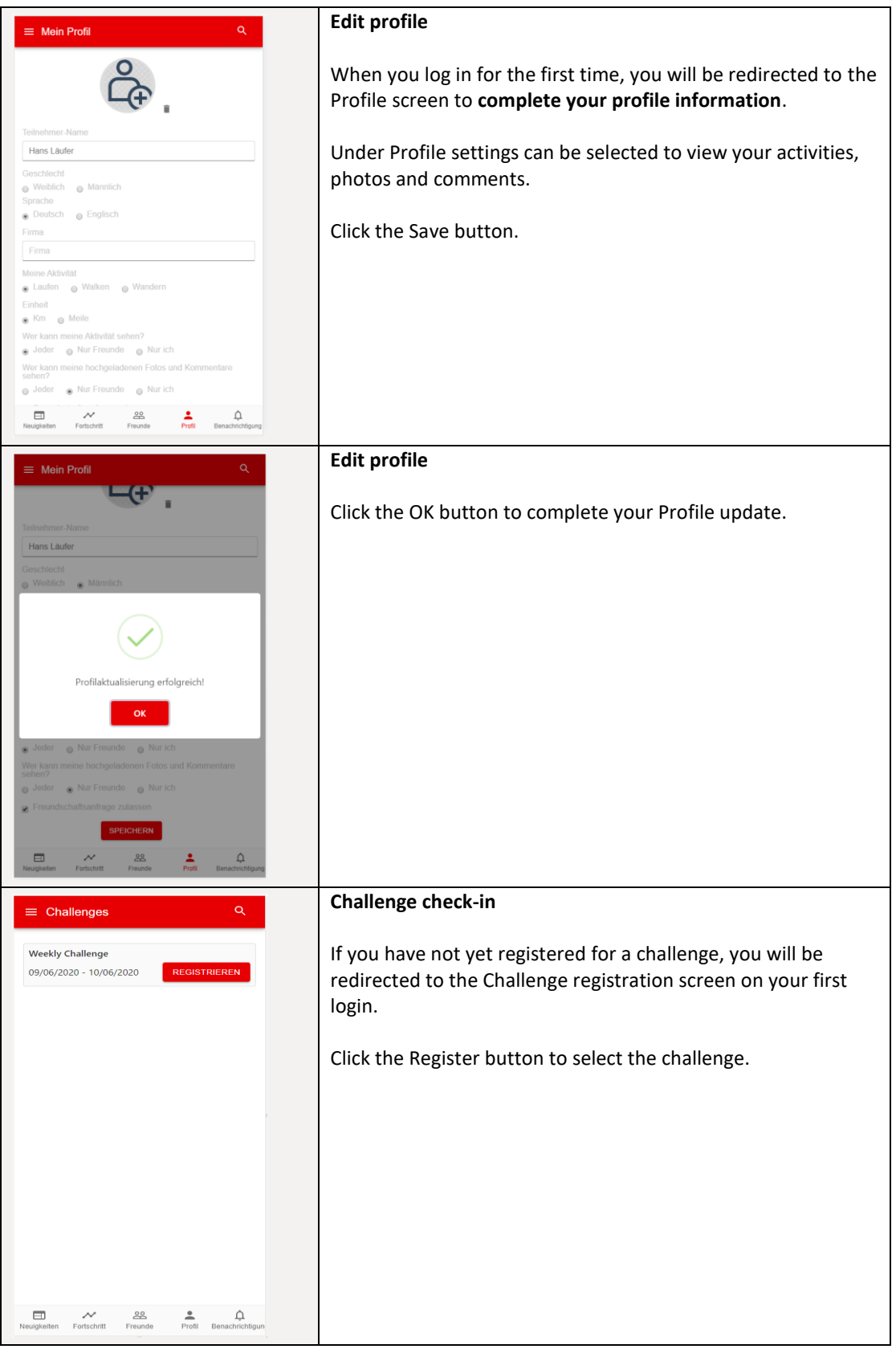

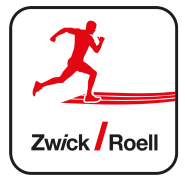

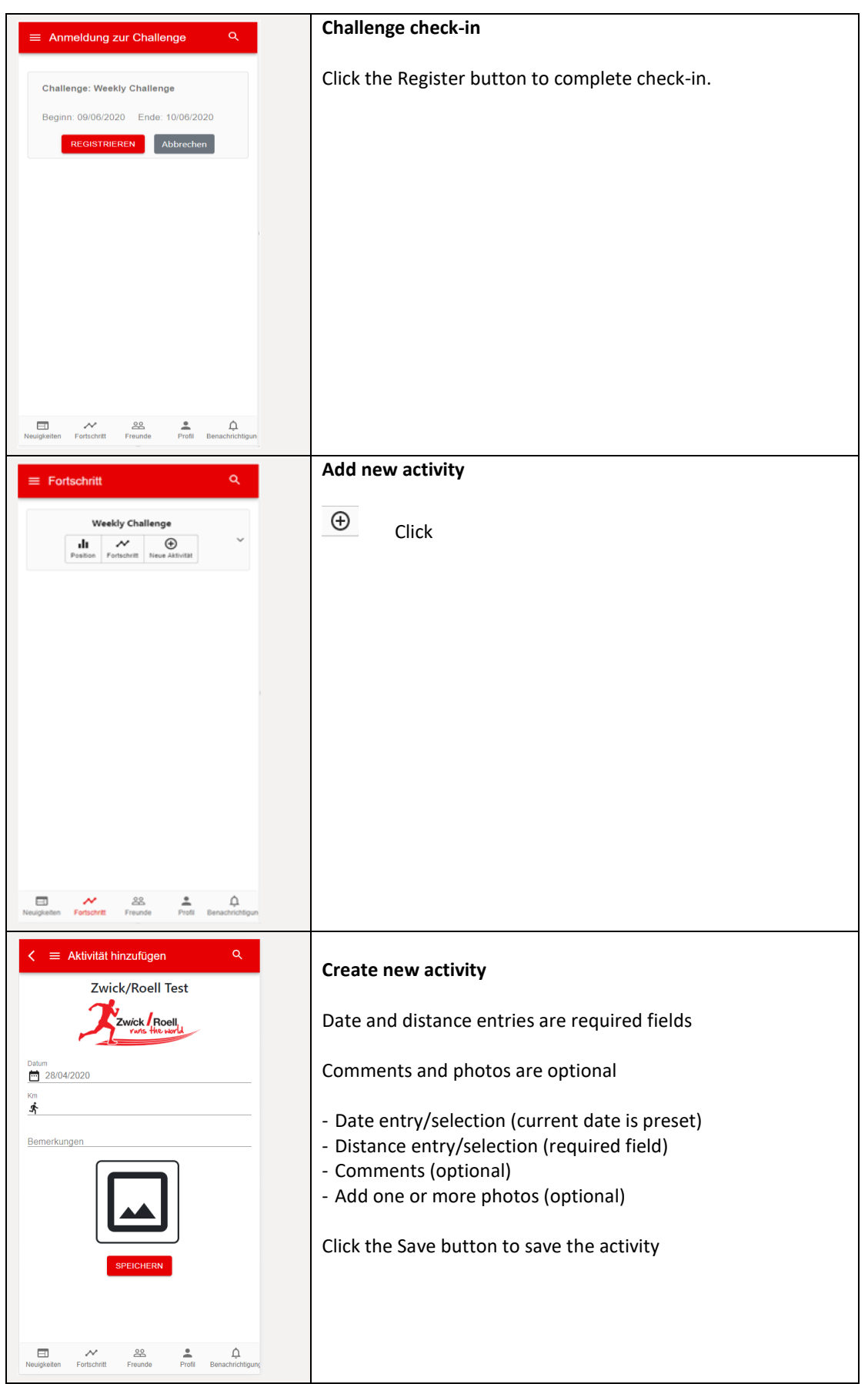

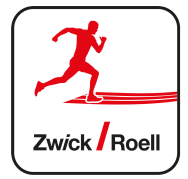

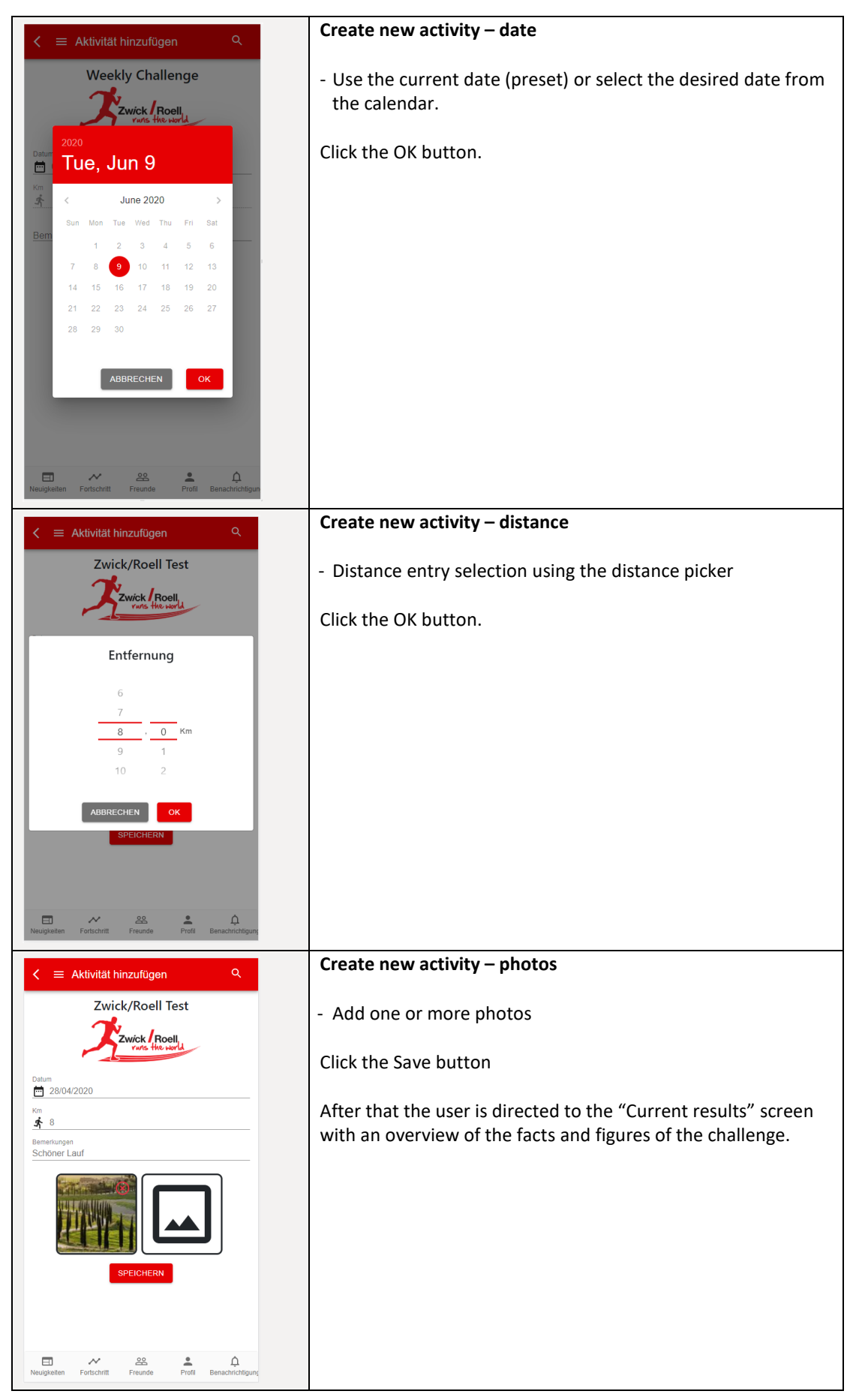

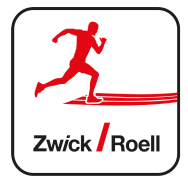

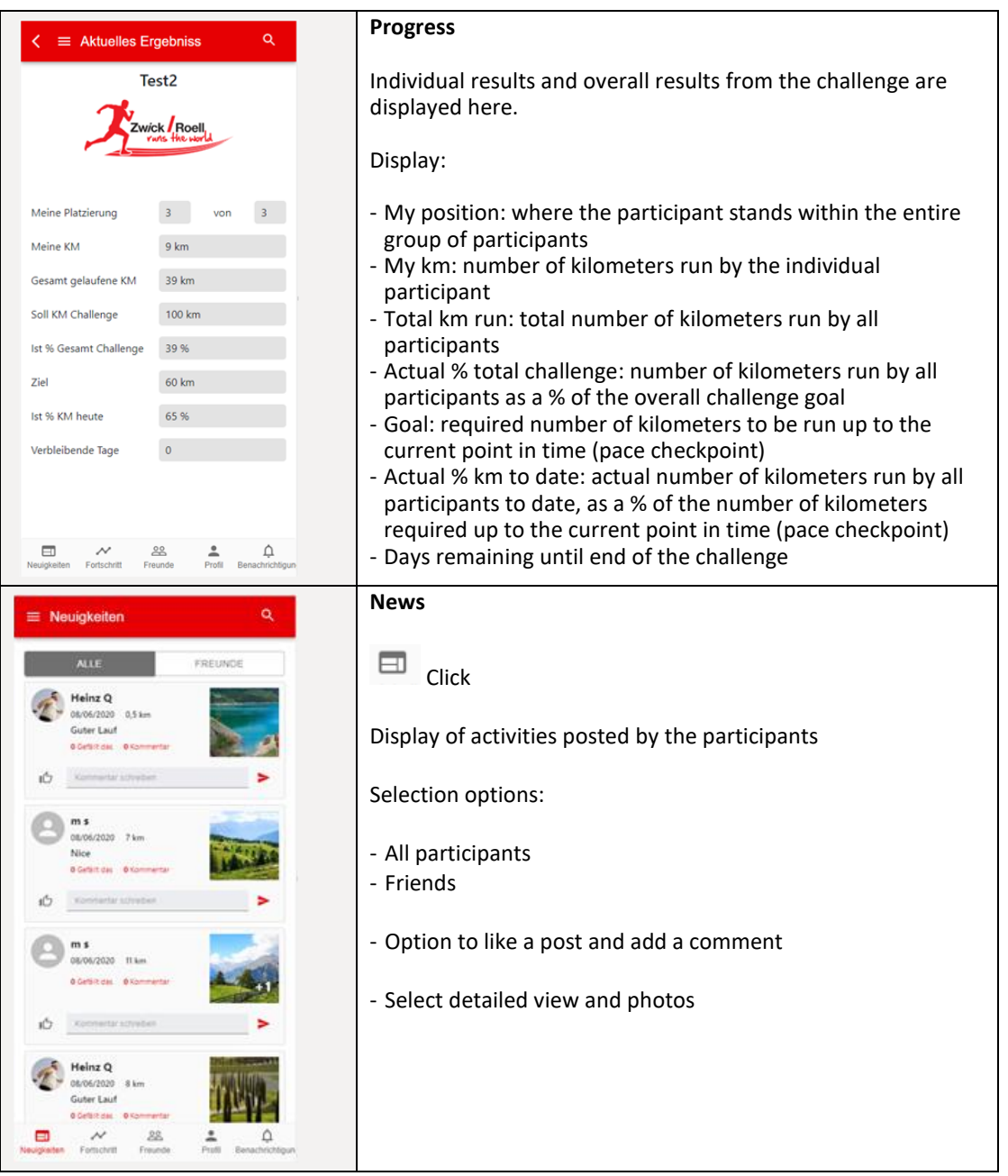

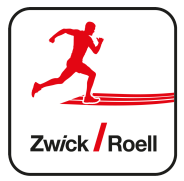

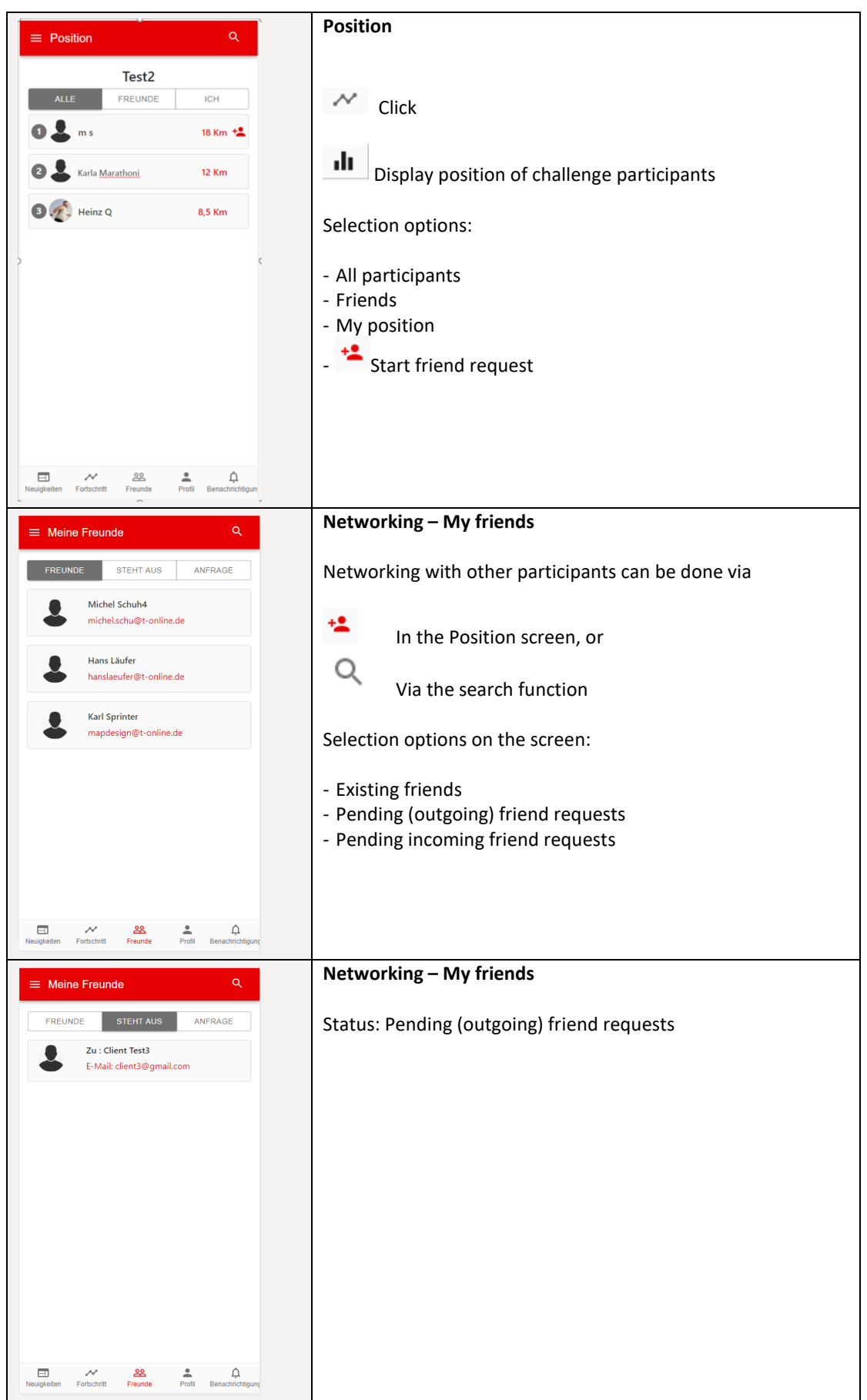

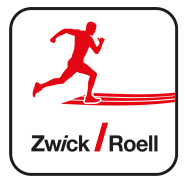

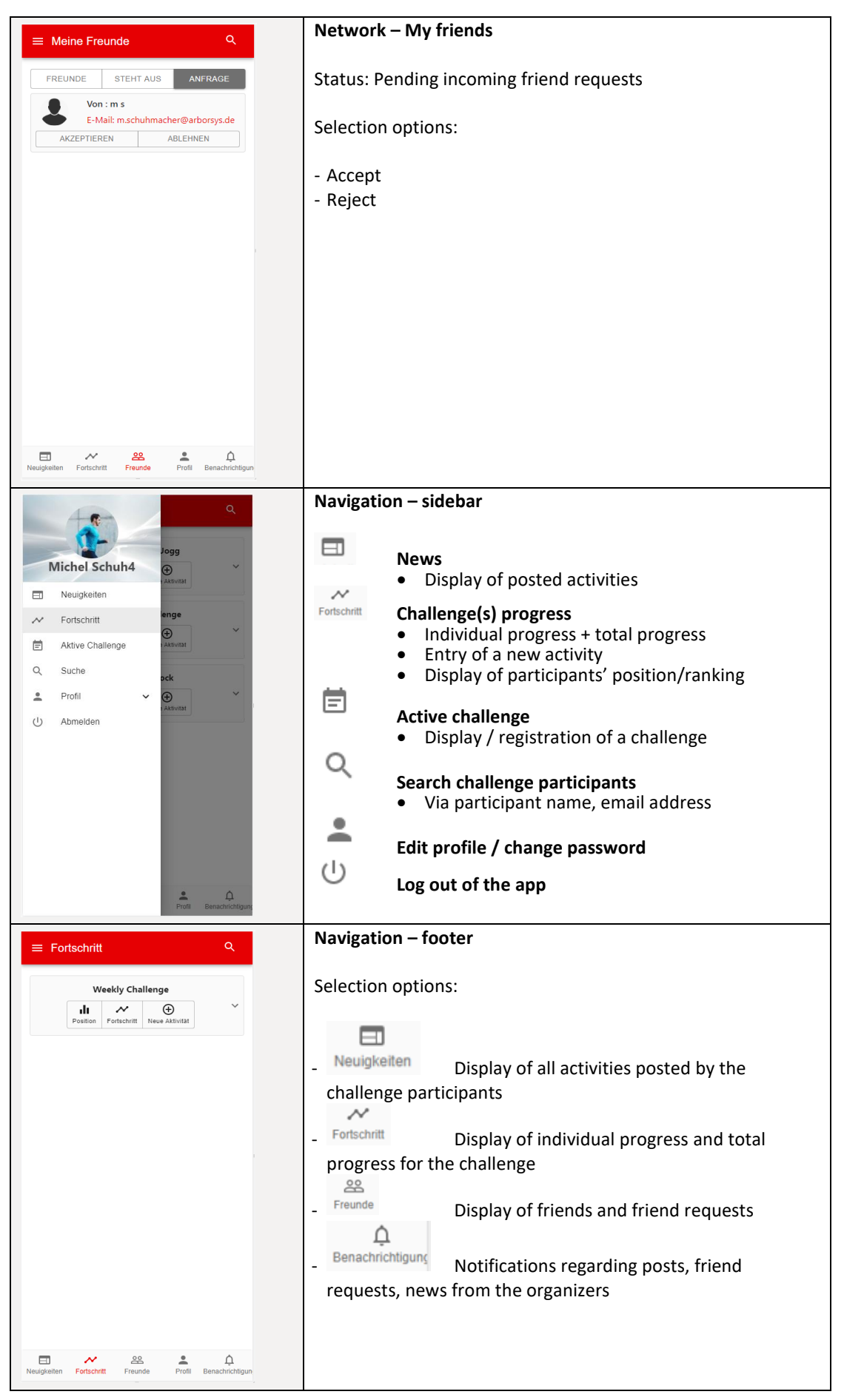

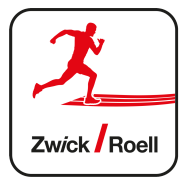

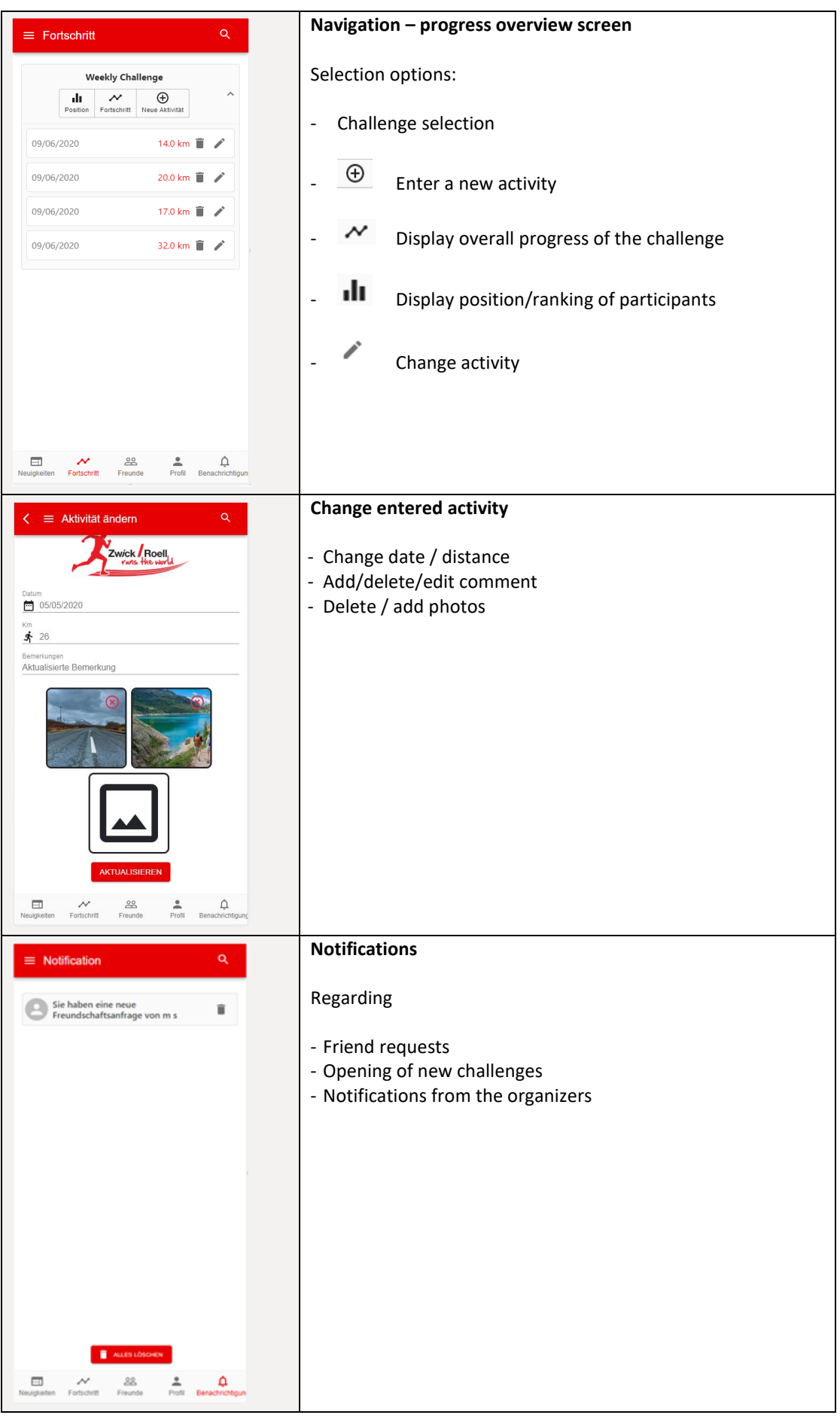

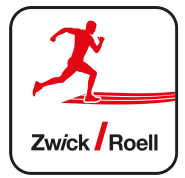

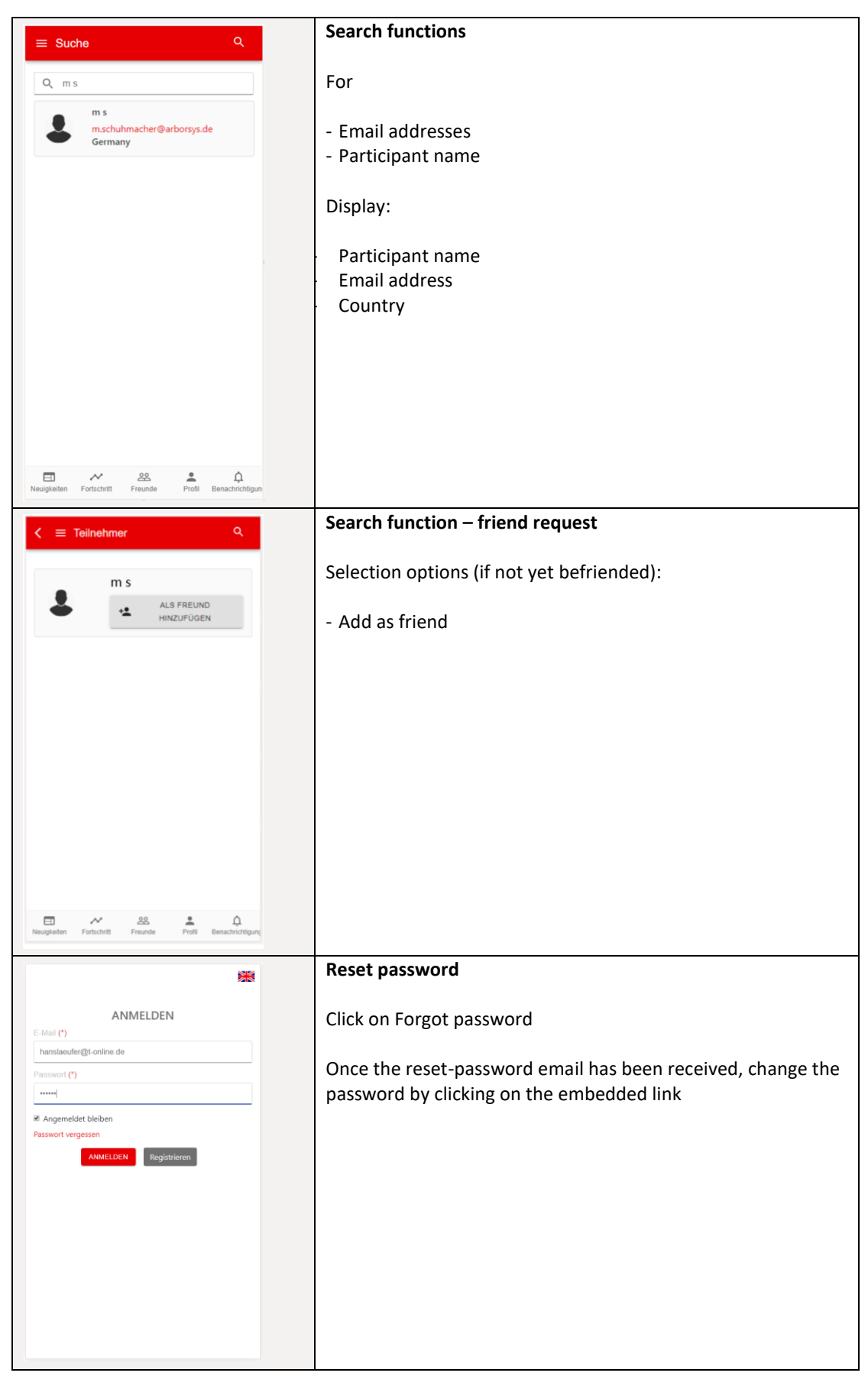

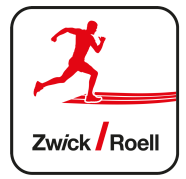

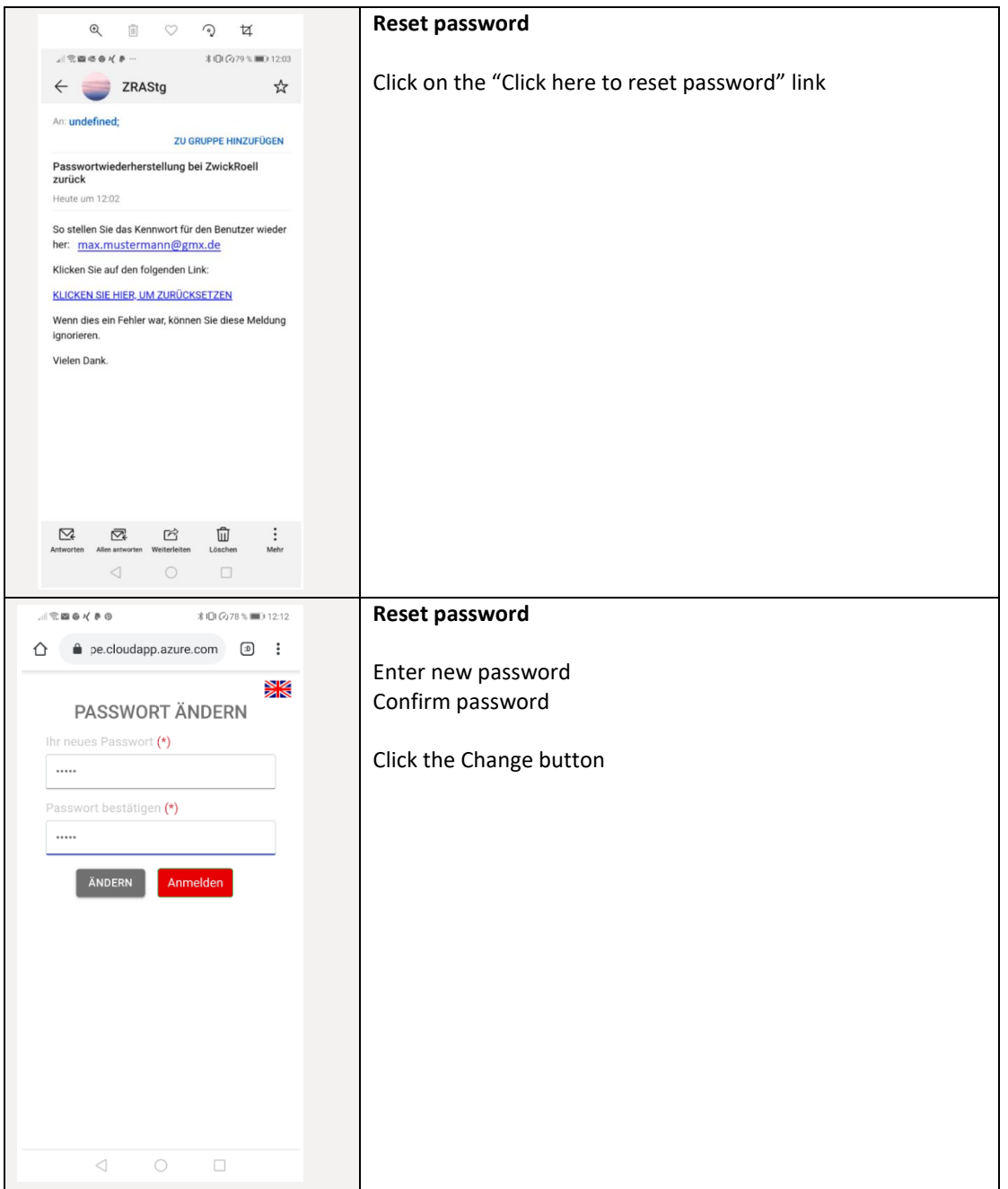

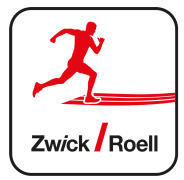

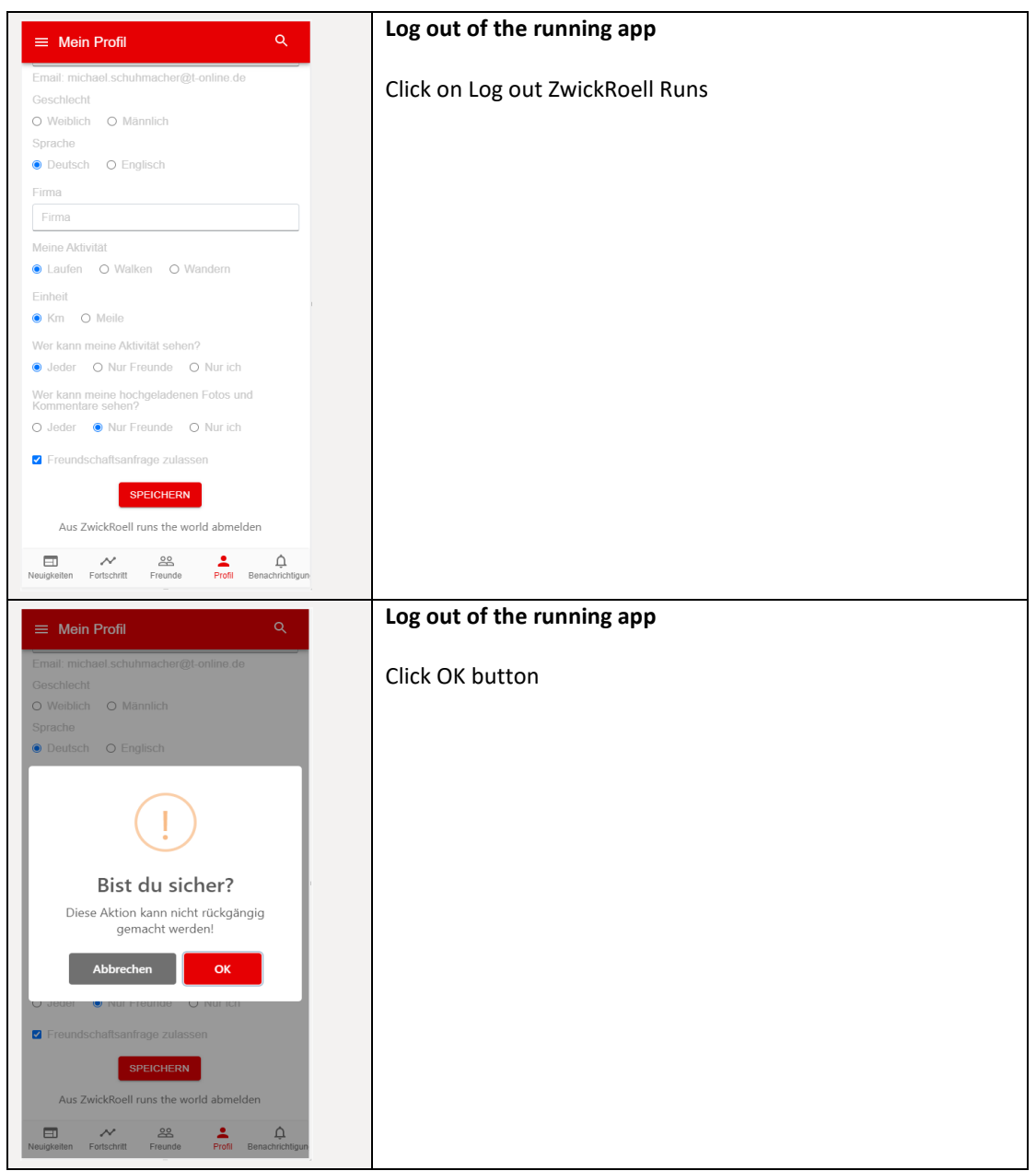